## Verification, Testing, and Debugging with the KRY System

Wolfgang Ahrendt, Bernhard Beckert, Richard Bubel, Vladimir Klebanov, Peter H. Schmitt

> <span id="page-0-0"></span>ITP Nijmegen 23 August 2011

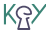

#### <span id="page-1-0"></span>Part I

#### [The KeY System – an Overview](#page-1-0)

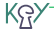

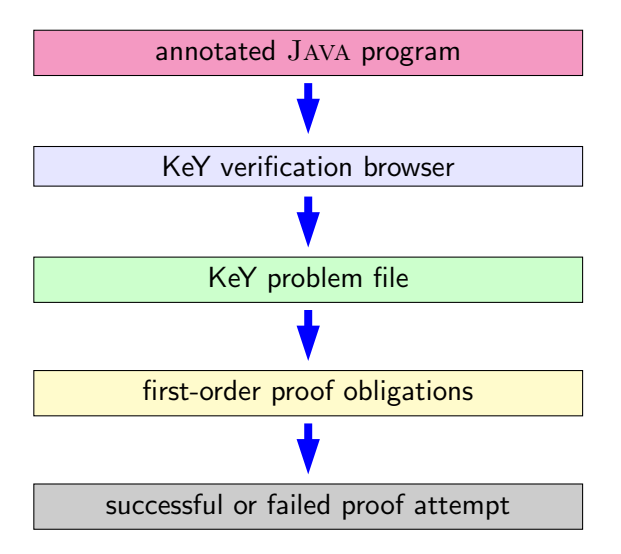

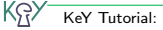

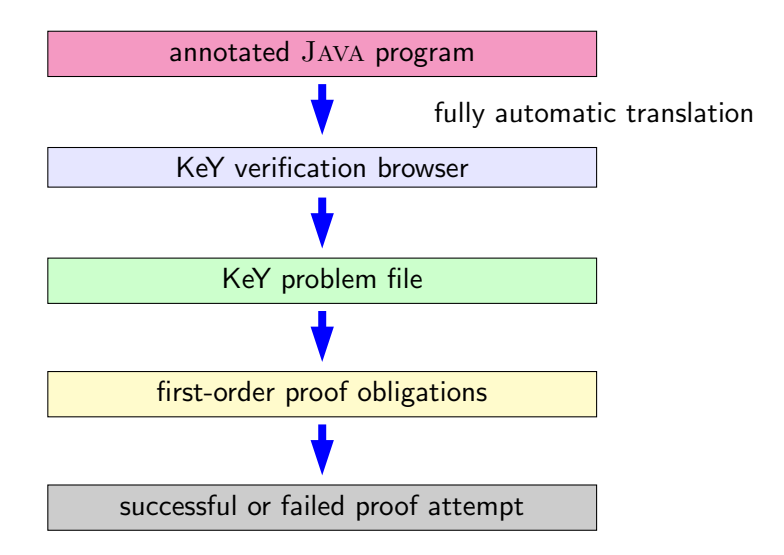

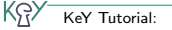

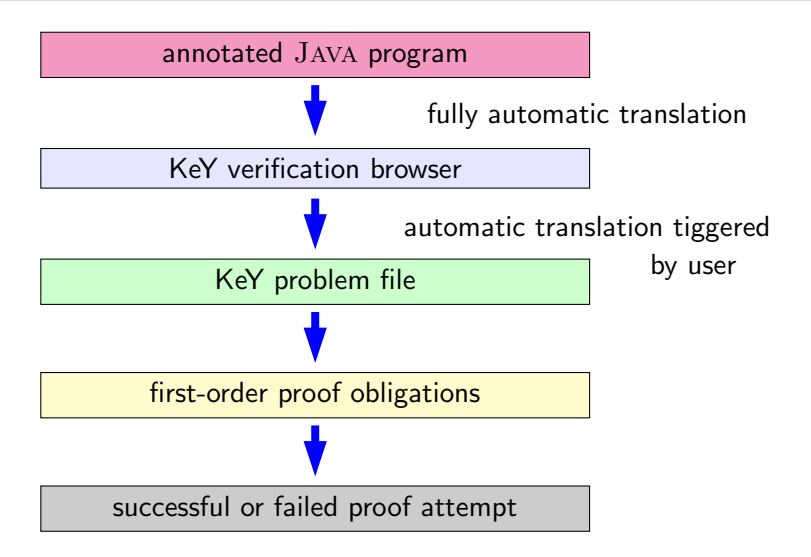

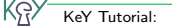

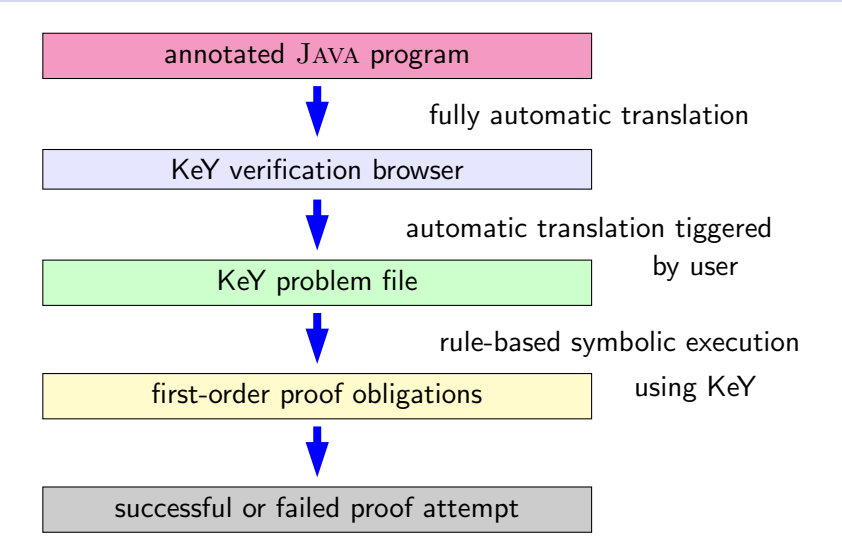

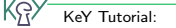

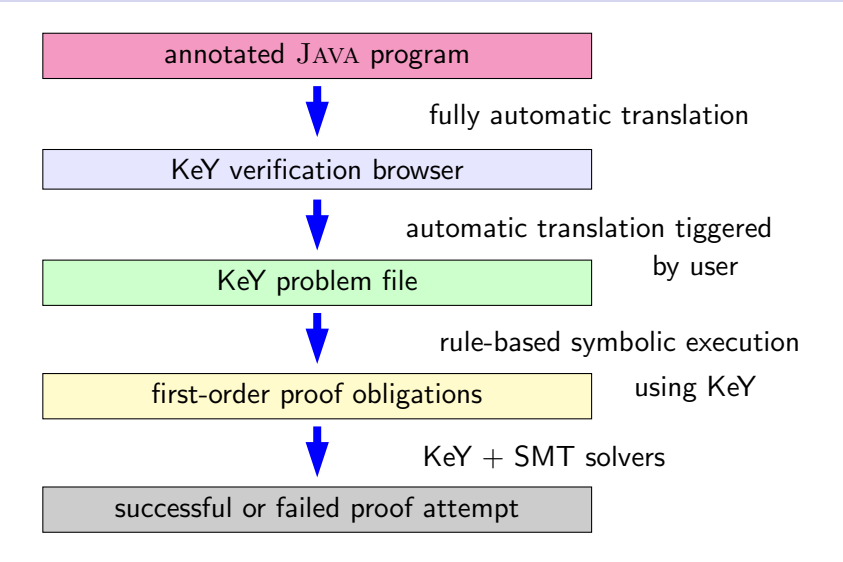

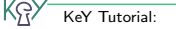

KR)

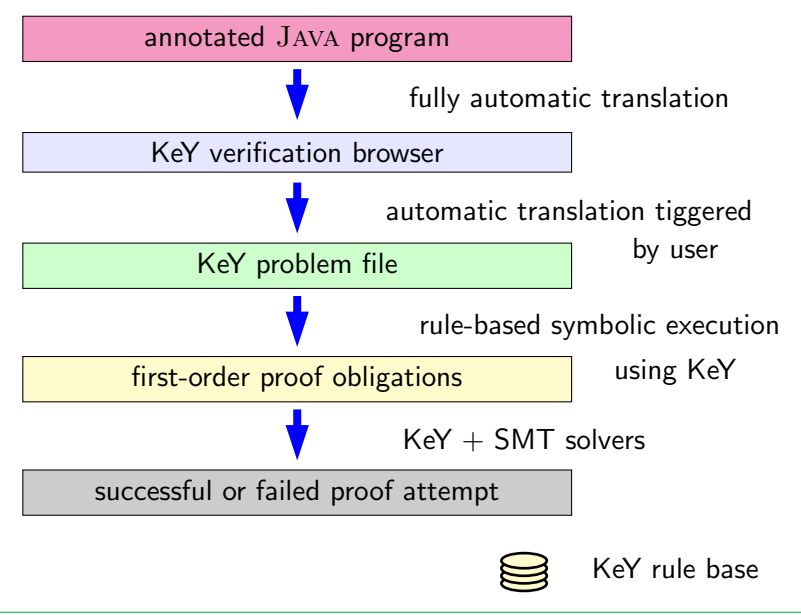

KR)

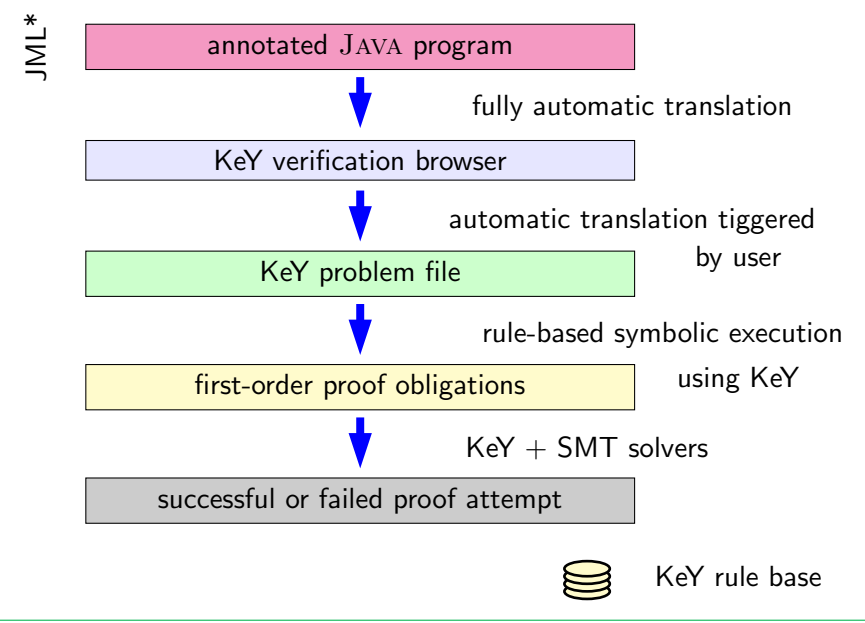

KG)

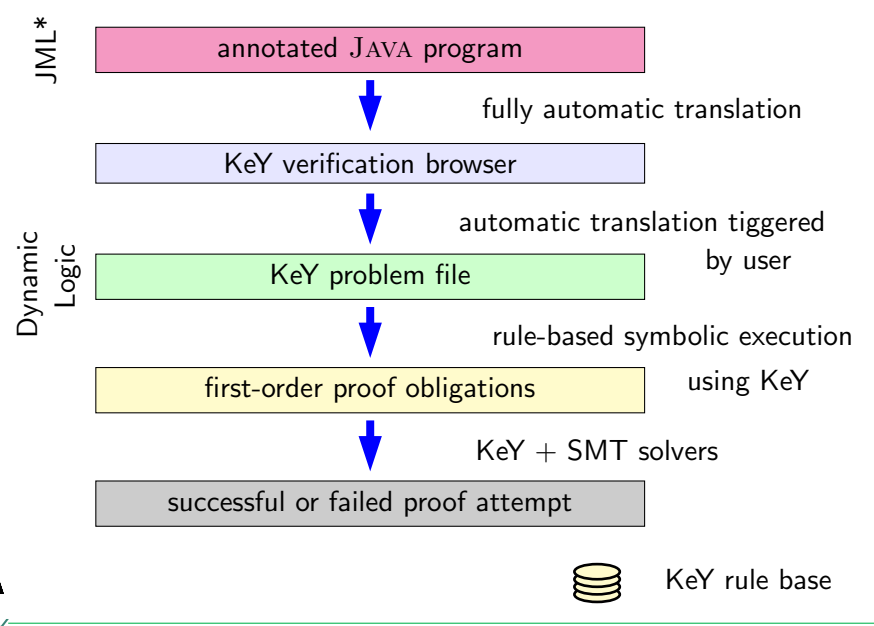

KG)

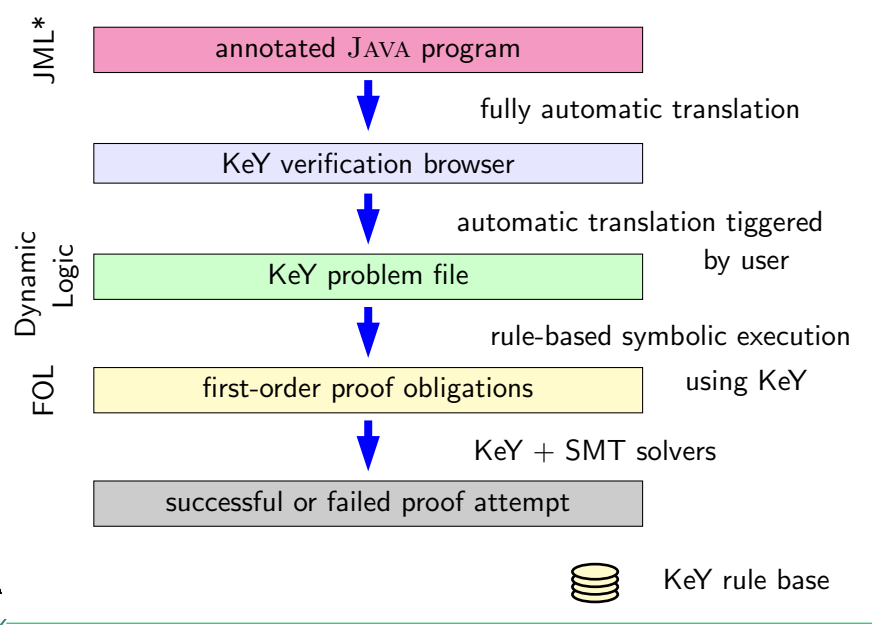

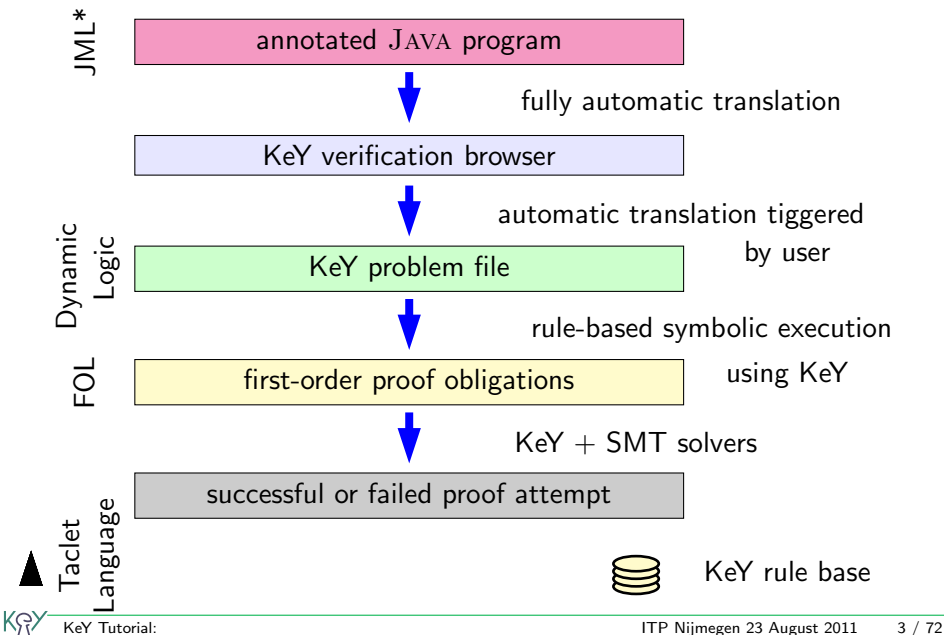

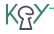

Integration of verification into the software development process.

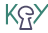

Integration of verification into the software development process.

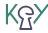

- Integration of verification into the software development process.
- $\triangleright$  Program logic, explicit JAVA in the logic, not translated away

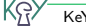

- Integration of verification into the software development process.
- $\triangleright$  Program logic, explicit JAVA in the logic, not translated away
- $\triangleright$  Forward symbolic execution instead of backwards wp generation.

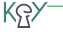

- Integration of verification into the software development process.
- $\triangleright$  Program logic, explicit JAVA in the logic, not translated away
- $\triangleright$  Forward symbolic execution instead of backwards wp generation.

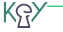

- Integration of verification into the software development process.
- $\triangleright$  Program logic, explicit JAVA in the logic, not translated away
- $\triangleright$  Forward symbolic execution instead of backwards wp generation.
- Interleaving of vcg and interactive proving.

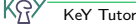

- Integration of verification into the software development process.
- $\triangleright$  Program logic, explicit JAVA in the logic, not translated away
- $\triangleright$  Forward symbolic execution instead of backwards wp generation.
- Interleaving of vcg and interactive proving.

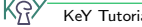

- Integration of verification into the software development process.
- $\triangleright$  Program logic, explicit JAVA in the logic, not translated away
- $\triangleright$  Forward symbolic execution instead of backwards wp generation.
- Interleaving of vcg and interactive proving.
- $\triangleright$  Additional benefits: test case generation, symbolic debugging.

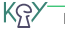

- $\blacktriangleright$  Part II (P.H.Schmitt)
	- Integration of verification into the software development process.
- $\blacktriangleright$  Part III (V. Klebanov)
	- $\triangleright$  Program logic, explicit JAVA in the logic, not translated away
	- $\triangleright$  Forward symbolic execution instead of backwards wp generation.
- $\blacktriangleright$  Part IV (R. Bubel)
	- Interleaving of vcg and interactive proving.
- $\blacktriangleright$  Part V (W.Ahrendt)
	- $\triangleright$  Additional benefits: test case generation, symbolic debugging.

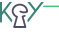

#### <span id="page-22-0"></span>Part II

#### [The Java Modeling Language](#page-22-0)

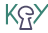

```
class SITA3{ public int[] a1,a2;
 /*@ public normal_behaviour
   \degree requires 0 \leq 1 & 1 \leq r & \degree\degree r <= a1.length && r <= a2.length;
   @ assignable \nothing;
   @ ensures ( 1 \le \text{ } k\ \result < r &&
   @ a1[\text{result}] == a2[\text{result}]@| \result == r ;
   @ ensures (\forall int j; 1 \leq j \&j \leq \text{result};\emptyset a1[i] != a2[i] );
   @*/
  public int commonEntry(int 1, int r) \{ \ldots \}}
```
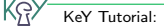

```
class SITA3{ public int[] a1,a2;
 /*@ public normal_behaviour
   @ requires 0 \leq 1 & 1 \leq r & \&\degree r <= a1.length && r <= a2.length;
   @ assignable \nothing;
   @ ensures ( 1 \le \text{ } k\ \result < r &&
   \textcircled{a} a1[\result] == a2[\result] )
   \circ | \result == r ;
   @ ensures (\forall int j; 1 \leq j & j \leq \text{result};
   \emptyset a1[i] != a2[i] );
   @*/
  public int commonEntry(int 1, int r) \{ \ldots \}}
```
JML annotation occur as special comments in source programm

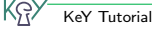

```
class SITA3{ public int[] a1,a2;
 /*@ public normal_behaviour
   \degree requires 0 \leq 1 & 1 \leq r & \degree\degree r <= a1.length && r <= a2.length;
   @ assignable \nothing;
   @ ensures ( 1 \le \text{ } k\ \result < r &&
   @ a1[\text{result}] == a2[\text{result}]@| \result == r ;
   @ ensures (\forall int j; 1 \leq j \&j \leq \text{result};\emptyset a1[i] != a2[i] );
   @*/
  public int commonEntry(int 1, int r) \{ \ldots \}}
```
precondition

```
class SITA3{ public int[] a1,a2;
 /*@ public normal_behaviour
   \degree requires 0 \leq 1 & 1 \leq r & \degree\degree r <= a1.length && r <= a2.length;
   @ assignable \nothing;
   @ ensures ( 1 \le \text{ } k\ \result < r &&
   @ a1[\text{result}] == a2[\text{result}]@| \result == r ;
   @ ensures (\forall int j; 1 \leq j \&j \leq \text{result};\emptyset a1[i] != a2[i] );
   @*/
  public int commonEntry(int 1, int r) \{ \ldots \}}
```
postcondition

```
class SITA3{ public int[] a1,a2;
 /*@ public normal_behaviour
   \degree requires 0 \leq 1 & 1 \leq r & \degree\degree r <= a1.length && r <= a2.length;
   @ assignable \nothing;
   @ ensures ( 1 \le \text{ } k\ \result < r &&
   @ a1[\text{result}] == a2[\text{result}]@ | \result == r ;
   @ ensures (\forall int j; 1 \leq j \&j \leq \text{result};\emptyset a1[j] != a2[j] );
   @*/
  public int commonEntry(int 1, int r) \{ \ldots \}}
```
Specification of the set of locations that may at most be changed. Here: commonEntry is a pure method

```
class SITA3{ public int[] a1,a2;
  /*@ public normal_behaviour
      \emptyset requires 0 \leq 1 & 1 \leq r & \emptyset\emptyset r <= a1.length && r <= a2.length;
      @ assignable \nothing;
      @ ensures ( 1 \le \ \text{ } k \ \text{ } s \ \text{ } s \\theta a1[\result] == a2[\result] )
      @ / \result == r :
      @ ensures (\forall int j; 1 \leq i \& i \leq \text{result};\emptyset a1[j] != a2[j] );
      @*/
    public int commonEntry(int 1, int r) \{ \ldots \}}
```
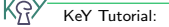

```
class SITA3{ public int[] a1,a2;
  /*@ public normal_behaviour
      \emptyset requires 0 \leq 1 & 1 \leq r & \emptyset\mathcal{C} r <= a1.length && r <= a2.length;
      @ assignable \nothing;
      @ ensures ( 1 \le \ \text{ } k \ \text{ } s \ \text{ } s \\theta a1[\result] == a2[\result] )
      \mathcal{O} / \result == r ;
      @ ensures (\forall int j; 1 \leq j \&j \leq \text{result};\emptyset a1[i] != a2[i] );
      @*/
    public int commonEntry(int 1, int r) \{ \dots \}}
```
JML uses \result to refer to the return value of a method.

```
class SITA3{ public int[] a1,a2;
 /*@ public normal_behaviour
   \emptyset requires 0 \leq 1 & 1 \leq r & \emptyset\mathcal{C} r <= a1.length && r <= a2.length;
   @ assignable \nothing;
   @ ensures ( 1 \le \text{ksult} \result < r &&
   \emptyset a1[\result] == a2[\result] )
   \mathcal{O} / \result == r ;
   @ ensures (\forall int j; 1 \leq j \&j \leq \text{result};\emptyset a1[i] != a2[i] );
   @*/
  public int commonEntry(int 1, int r) \{ \dots \}}
```
Method commonEntry looks for an index within the bounds of the parameters

```
class SITA3{ public int[] a1,a2;
  /*@ public normal_behaviour
      \emptyset requires 0 \leq 1 & 1 \leq r & \emptyset\mathcal{C} r <= a1.length && r <= a2.length;
      @ assignable \nothing;
      @ ensures ( 1 \le \ \text{ } k \ \text{ } s \ \text{ } s \\theta a1[\result] == a2[\result] )
      \mathcal{O} / \result == r ;
      @ ensures (\forall int j; 1 \leq j \&j \leq \text{result};\emptyset a1[j] != a2[j] );
      @*/
    public int commonEntry(int 1, int r) \{ \dots \}}
```
Method commonEntry looks for an index within the bounds of the parameters such that the two arrays have the same entry.

```
class SITA3{ public int[] a1,a2;
 /*@ public normal_behaviour
   0 requires 0 \leq 1 && 1 \leq r &&
   \emptyset r <= a1.length && r <= a2.length;
   @ assignable \nothing;
   @ ensures ( 1 \le \text{ } k \text{ result} \le r \ \&\\theta a1[\result] == a2[\result] )
   \mathcal{O} / \result == r :
   @ ensures (\forall int j; 1 \leq j & j \leq \text{result};
   \emptyset a1[j] != a2[j] );
   @*/
  public int commonEntry(int 1, int r) \{ \ldots \}}
```
If no such index exists the return value is the upper bound.

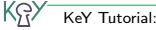

```
class SITA3{ public int[] a1,a2;
 /*@ public normal_behaviour
   0 requires 0 \leq 1 && 1 \leq r &&
   \emptyset r <= a1.length && r <= a2.length;
   @ assignable \nothing;
   @ ensures ( 1 \le \text{ } k \text{ result} \le r \ \&\\theta a1[\result] == a2[\result] )
   @ / \result == r :
   @ ensures (\forall int j; 1 \leq j & j \leq \text{result};
   \emptyset a1[i] != a2[i] );
   @*/
  public int commonEntry(int 1, int r) \{ \dots \}}
```
Furthermore, \result should be the first index of this kind.

#### Loop Invariant for commonEntry

```
class SITA3{ public int[] a1, a2; \ldotspublic int commonEntry(int 1, int r){ int k = 1;
/*@ loop_invariant 1 \leq k && k \leq r &&
  @ (\forall int i; l <= i && i < k; a1[i] != a2[i] );
  @ assignable \nothing;
  \theta decreases a1.length - k;
  @*/
  while(k < r){ if(a1[k] == a2[k]){break;} k++;}
  return k;}
}
```
#### Loop Invariant for commonEntry

```
class SITA3{ public int[] a1, a2; \ldotspublic int commonEntry(int 1, int r){ int k = 1;
/*@ loop_invariant 1 \leq k && k \leq r &&
  @ (\forall int i; l <= i && i < k; a1[i] != a2[i] );
  @ assignable \nothing;
  \theta decreases a1.1ength - k;
  @*/
   while(k < r) { if(a1[k] == a2[k]) {break; } k++; }
   return k;}
}
```
The loop invariant

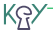
```
class SITA3{ public int[] a1, a2; \ldotspublic int commonEntry(int 1, int r){ int k = 1;
/*@ loop_invariant 1 \leq k && k \leq r &&
  @ (\forall int i; l <= i && i < k; a1[i] != a2[i] );
  @ assignable \nothing;
  @ decreases a1.length - k;
  @*/
  while(k < r){ if(a1[k] == a2[k]){break;} k++;}
  return k;}
}
```
The loop invariant is valid before entering the loop since

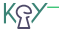

```
class SITA3{ public int[] a1, a2; \ldotspublic int commonEntry(int 1, int r){ int k = 1;
/*@ loop_invariant 1 \leq k && k \leq r &&
  @ (\forall int i; l <= i && i < k; a1[i] != a2[i] );
  @ assignable \nothing;
  @ decreases a1.length - k;
  @*/
  while(k < r){ if(a1[k] == a2[k]){break;} k++;}
  return k;}
}
```
#### $1 \leq 1$  &  $1 \leq r$  follows from the preconditions and

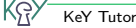

```
class SITA3{ public int[] a1, a2; \ldotspublic int commonEntry(int 1, int r){ int k = 1;
/*@ loop_invariant 1 \leq k && k \leq r &&
  @ (\forall int i; l <= i && i < k; a1[i] != a2[i] );
  @ assignable \nothing;
  @ decreases a1.length - k;
  @*/
  while(k < r){ if(a1[k] == a2[k]){break;} k++;}
  return k;}
}
```
#### $1 \leq 1$  &  $1 \leq r$  follows from the preconditions and quantification is empty

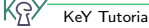

```
class SITA3{ public int[] a1, a2; \ldotspublic int commonEntry(int 1, int r){ int k = 1;
/*@ loop_invariant 1 \leq k && k \leq r &&
  @ (\forall int i; l <= i && i < k; a1[i] != a2[i] );
  @ assignable \nothing;
  \theta decreases a1.length - k;
  @*/
   while(k < r) { if(a1[k] == a2[k]) {break; } k++; }
   return k;}
}
```
If the loop body is executed in a state satisfying the invariant it will terminate in a state satisfying the invariant.

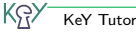

```
class SITA3{ public int[] a1, a2; \ldotspublic int commonEntry(int 1, int r){ int k = 1;
/*@ loop_invariant 1 \leq k && k \leq r &&
  @ (\forall int i; l <= i && i < k; a1[i] != a2[i] );
  @ assignable \nothing;
  @ decreases a1.length - k;
  @*/
  while(k < r) { if(a1[k] == a2[k]) {break; } k++; }
  return k;}
}
```
If the loop body is executed in a state satisfying the invariant it will terminate in a state satisfying the invariant. Distinguish break and non-break case

On termination of the loop

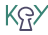

On termination of the loop the invariant

 $1 \leq k \leq k \leq r \leq k$ (\forall int i;  $1 \le i \& i \le k$ ; a1[i] != a2[i]) plus  $\text{result} = k$ plus  $k = r$  or  $k < r$  & a1[k] == a2[k] imply the postcondition ((l <= \result && \result < r && a1[\result] == a2[\result]) |  $\text{result} == r$  ) & & (\forall int j;  $1 \leq j \& j \leq \text{result}$ ; a1[j] != a2[j])

```
public int commonEntry(int 1, int r){ int k = 1;
/*@ loop_invariant 1 \le k \& k \le r \& k\mathcal{O} (\forall int i; 1 \le i & i \le k; al[i] != a2[i] );@ assignable \nothing;
  @ decreases a1.length - k;
  @*/
   while(k < r){ if(a1[k] == a2[k]){break;} k++;}
   return k;}
}
```

```
public int commonEntry(int 1, int r){ int k = 1;
/*@ loop_invariant 1 \le k \& k \le r \& k\mathcal{O} (\forall int i; 1 \le i & i \le k; al[i] != a2[i] );@ assignable \nothing;
  @ decreases a1.length - k;
  @*/
   while (k < r) { if (a1[k] == a2[k])} for a k: \} k++:return k; }
}
```
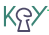

```
public int commonEntry(int 1, int r){ int k = 1;
/*@ loop_invariant 1 \leq k && k \leq r &&
  \mathcal{O} (\forall int i; 1 \le i & i \le k; al[i] != a2[i] );@ assignable \nothing;
  @ decreases a1.length - k;
  @*/
   while (k < r) { if (a1[k] == a2[k])} for a k: \} k++:return k; }
}
```

```
is > 0 on entering the loop
```
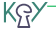

```
public int commonEntry(int 1, int r){ int k = 1;
/*@ loop_invariant 1 \leq k && k \leq r &&
  \mathcal{O} (\forall int i; 1 \le i & i \le k; al[i] != a2[i] );@ assignable \nothing;
  @ decreases a1.length - k;
  @*/
   while (k < r) { if (a1[k] == a2[k])} for a k: \} k++:return k;}
}
```
- is  $> 0$  on entering the loop
- $\triangleright$  strictly decreases in every loop iteration

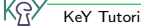

```
public int commonEntry(int 1, int r){ int k = 1;
/*@ loop_invariant 1 \leq k && k \leq r &&
  \mathcal{O} (\forall int i; 1 \le i & i \le k; al[i] != a2[i] );@ assignable \nothing;
  @ decreases a1.length - k;
  @*/
   while (k < r) { if (a1[k] == a2[k])} for a k: \} k++:return k;}
}
```
- is  $> 0$  on entering the loop
- $\triangleright$  strictly decreases in every loop iteration
- $\triangleright$  but always stays  $>$  0.

### Assignable Clause

```
/*@ public normal_behaviour
 @ requires 0<= pos1 && 0<= pos2 &&
 @ pos1 < a.length && pos2 < a.length ;
 \theta ensures a[pos1] == \old(a[pos2]) &&
 \mathcal{Q} a[pos2] == \old(a[pos1]);
 @ assignable a[pos1], a[pos2];
 @*/
public void swap(int[] a,int pos1, int pos2) {
 int temp;
 temp = a[pos1]; a[pos1] = a[pos2]; a[pos2] = temp;
```
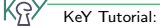

### Assignable Clause

```
/*@ public normal_behaviour
 @ requires 0<= pos1 && 0<= pos2 &&
 @ pos1 < a.length && pos2 < a.length ;
 \theta ensures a[pos1] == \old(a[pos2]) &&
 \mathcal{Q} a[pos2] == \old(a[pos1]);
 @ assignable a[pos1], a[pos2];
 @*/
public void swap(int[] a,int pos1, int pos2) {
 int temp;
 temp = a[pos1]; a[pos1] = a[pos2]; a[pos2] = temp;
```
This is an example with a non-trivial assignable clause.

### Assignable Clause

```
/*@ public normal_behaviour
 @ requires 0<= pos1 && 0<= pos2 &&
 @ pos1 < a.length && pos2 < a.length ;
 \theta ensures a[pos1] == \old(a[pos2]) &&
 \mathcal{Q} a[pos2] == \old(a[pos1]);
 @ assignable a[pos1], a[pos2];
 @*/
public void swap(int[] a,int pos1, int pos2) {
 int temp;
 temp = a[pos1]; a[pos1] = a[pos2]; a[pos2] = temp;
```
At most the locations a[pos1], a[pos2] may be changed by method swap

```
class SITA3{ public int[] a1, a2;
  /*@ public normal_behaviour
   @ requires a1.length == a2.length;
   @ ensures (\forall int i; 0 \leq i && i \leq al. length;
   \emptyset alli == a2[i] ==>
   \emptyset (\forall int j; 0 < = j & & j < i; al[j] = a2[j]));
   @ assignable a1[*],a2[*];
   @*/
  public void rearrange(){ int m = 0; int k = 0;
   while (m < a1.length) { m = commonEntry(m, a1.length);
    if (m < a1.length) \{swap(a1,m,k);if (a1 != a2) { swap(a2,m,k); k = k+1; m = m+1;}}}
```
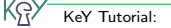

```
class SITA3{ public int[] a1, a2;
  /*@ public normal_behaviour
   @ requires a1.length == a2.length;
   @ ensures (\forall int i; 0 \leq i && i \leq al.length;
   \emptyset al[i] == a2[i] ==>
   \emptyset (\forall int j; 0 < = j & & j < i; al[j] = a2[j]));
   @ assignable a1[*],a2[*];
   @*/
  public void rearrange(){ int m = 0; int k = 0;
   while (m < a1.length) { m = commonEntry(m, a1.length);
    if (m < a1.length) \{swap(a1,m,k);if (a1 != a2) { swap(a2,m,k);} k = k+1; m = m+1;}}}}
```
Method rearrange

```
class SITA3{ public int[] a1, a2;
  /*@ public normal_behaviour
   @ requires a1.length == a2.length;
   @ ensures (\forall int i; 0 \leq i & i \leq a1. length;
   Q = a1[i] == a2[i] == b\emptyset (\forall int j; 0 < = j & & j < i; al[j] = = a2[j]));
   \emptyset assignable a1[*], a2[*];
   @*/
  public void rearrange(){ int m = 0; int k = 0;
   while (m < a1.length) { m = commonEntry(m, a1.length);
    if (m < a1.length) \{swap(a1,m,k);if (a1 != a2) { swap(a2,m,k);} k = k+1; m = m+1;}}}}
```
Method rearrange uses methods commonEntry

```
class SITA3{ public int[] a1, a2;
  /*@ public normal_behaviour
   @ requires a1.length == a2.length;
   @ ensures (\forall int i; 0 \leq i & i \leq a1. length;
   Q = a1[i] == a2[i] == b\emptyset (\forall int j; 0 < = j & & j < i; al[j] = = a2[j]));
   \emptyset assignable a1[*], a2[*];
   @*/
  public void rearrange(){ int m = 0; int k = 0;
   while (m < a1.length) { m = commonEntry(m, a1.length);
    if (m < a1.length) \{swap(a1,m,k);if (a1 != a2) { swap(a2,m,k);} k = k+1 ; m = m+1;}}}}
```
Method rearrange uses methods commonEntry and swap.

```
class SITA3{ public int[] a1, a2;
  /*@ public normal_behaviour
   @ requires a1.length == a2.length;
   @ ensures (\forall int i; 0 \leq i & i \leq a1. length;
   Q = a1[i] == a2[i] == b\emptyset (\forall int j; 0 < = j & & j < i; al[j] = = a2[j]));
   \emptyset assignable a1[*], a2[*];
   @*/
  public void rearrange(){ int m = 0; int k = 0;
   while (m < a1.length) { m = commonEntry(m, a1.length);
    if (m < a1.length) \{swap(a1,m,k);if (a1 != a2) { swap(a2,m,k);} k = k+1; m = m+1;}}}}
```
Verification of rearrange uses the contracts of these methods not their code.

```
class SITA3{ public int[] a1, a2;
  /*@ public normal_behaviour
   @ requires a1.length == a2.length;
   @ ensures (\forall int i; 0 \leq i && i \leq al. length;
   \emptyset alli == a2[i] ==>
   \emptyset (\forall int j; 0 < = j & & j < i; al[j] = a2[j]));
   @ assignable a1[*],a2[*];
   @*/
  public void rearrange(){ int m = 0; int k = 0;
   while (m < a1.length) { m = commonEntry(m, a1.length);
    if (m < a1.length) \{swap(a1,m,k);if (a1 != a2) { swap(a2,m,k); k = k+1; m = m+1;}}}
```
#### Key to scalability

# DEMO

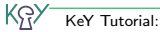

```
class SITA4{ ....
/*© model \seq seq1; model \seq seq2; @*//*@ represents seq1 = \dl_array2seq(a1);
   @ represents seq2 = \dl_array2seq(a2);
   @*/
```

```
/*@ public normal_behaviour
 @ ensures \dl_seqPerm(seq1,\old(seq1)) &&
  @ \dl_seqPerm(seq2,\old(seq2)) ;
 @*/
  public void rearrange(\{ \ldots \}
```
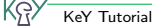

### Model Fields

```
class SITA4\{,...
 /*@ model \seq seq1; model \seq seq2; @*/
 /*© represents seq1 = \dl_array2seq(a1);
   @ represents seq2 = \d{dl_array2seq(a2)};
   @*/
 /*@ public normal_behaviour
   @ ensures \dl_seqPerm(seq1,\old(seq1)) &&
   @ \quad \dagger \text{d1\_seqPerm}(\text{seq2},\text{old}(\text{seq2})) \; ;
```

```
@*/
```

```
public void rearrange(\{ \ldots \}
```
JML provides model fields, that do not occur in the code, but are solely used for specification.

```
class SITA4{ ....
/*© model \seq seq1; model \seq seq2; @*//*© represents seq1 = \dl_array2seq(a1);
   @ represents seq2 = \dl_array2seq(a2);
   @*/
```

```
/*@ public normal_behaviour
  @ ensures \dl_seqPerm(seq1,\old(seq1)) &&
  @ \quad \dagger \text{d1\_seqPerm}(\text{seq2},\text{old}(\text{seq2})) \; ;@*/
   public void rearrange(\{ \ldots \}
```
\seq is an abstract data type

```
class SITA4{ ....
/*© model \seq seq1; model \seq seq2; @*//*© represents seq1 = \dl_array2seq(a1);
   @ represents seq2 = \dagger array2seq(a2);
   @*/
```

```
/*@ public normal_behaviour
  @ ensures \dl_seqPerm(seq1,\old(seq1)) &&
  @>\lambda\ldots \ddot{\text{degree}} (seq2, \text{old} (seq2)) ;
  @*/
   public void rearrange(\{ \ldots \}
```
JML represents clauses fix the semantics of model fields.

### Model Fields

```
class SITA4\{,...
 /*© model \seq seq1; model \seq seq2; @*//*© represents seq1 = \dl_array2seq(a1);
   @ represents seq2 = \ddot{\text{dl}}_array2seq(a2);
   @*/
 /*@ public normal_behaviour
```

```
@ ensures \dl_seqPerm(seq1,\old(seq1)) &&
@ \quad \dagger \text{d1\_seqPerm}(\text{seq2},\text{old}(\text{seq2})) \; ;@*/
```

```
public void rearrange(\{ \ldots \}
```
the function array2seq(a) yields the abstract sequence associated with array a.

```
class SITA4{ ....
/*© model \seq seq1; model \seq seq2; @*//*© represents seq1 = \dl_array2seq(a1);
   @ represents seq2 = \dl_array2seq(a2);
   @*/
```

```
/*@ public normal_behaviour
 @ ensures \dl_seqPerm(seq1,\old(seq1)) &&
 @ \dl_seqPerm(seq2,\old(seq2)) ;
 @*/
  public void rearrange(\{ \ldots \}
```
Only additional postcondition show here.

### Model Fields

```
class SITA4{ ....
/*© model \seq seq1; model \seq seq2; @*//*© represents seq1 = \dl_array2seq(a1);
   @ represents seq2 = \d{dl_array2seq(a2)};
   @*/
```

```
/*@ public normal_behaviour
  @ ensures \dl_seqPerm(seq1,\old(seq1)) &&
  @ \overline{\ddot{dl}\text{-}seqPerm(\text{seq2},\dot{\text{seq2}}));
  @*/
   public void rearrange(\{ \ldots \}
```
 $arrayPerm(s1,s2)$  is a predicate in the data type \seq, true if s1 is a permutation of s2.

### Model Fields

```
class SITA4{ ....
 /*@ model \seq seq1; model \seq seq2; @*/
 /*© represents seq1 = \dl_array2seq(a1);
   @ represents seq2 = \dl_array2seq(a2);
   @*/
 /*@ public normal_behaviour
   @ ensures \dl_seqPerm(seq1,\old(seq1)) &&
   @ \overline{\text{deqPerm}(\text{seq2},\text{old}(\text{seq2}))};
```

```
@*/
```

```
public void rearrange(\{ \ldots \}
```
The  $\dagger$ dl prefix is a technical detail necessary since  $\searrow$ seq is not (yet) part of official JML.

# <span id="page-66-0"></span>Part III

# [Dynamic Logic](#page-66-0)

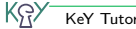

# Part III

### [Dynamic Logic](#page-66-0)

[Java Card DL](#page-68-0)

[Sequent Calculus](#page-87-0)

[Rules for Programs: Symbolic Execution](#page-104-0)

[A Calculus for 100% Java Card](#page-132-0)

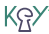

# Part III

# <span id="page-68-0"></span>[Dynamic Logic](#page-66-0)

[Java Card DL](#page-68-0)

[Sequent Calculus](#page-87-0)

[Rules for Programs: Symbolic Execution](#page-104-0)

[A Calculus for 100% Java Card](#page-132-0)

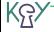

#### Syntax

- $\triangleright$  Basis: Typed first-order predicate logic
- $\blacktriangleright$  Modal operators  $\langle p \rangle$  and  $[p]$  for each (JAVA CARD) program p
- $\triangleright$  Class definitions in background (not shown in formulas)

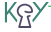

#### Syntax

- $\triangleright$  Basis: Typed first-order predicate logic
- Modal operators  $\langle p \rangle$  and  $[p]$  for each (JAVA CARD) program p
- $\triangleright$  Class definitions in background (not shown in formulas)

#### Semantics (Kripke)

Modal operators allow referring to the final state of  $p$ :

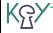

#### Syntax

- $\triangleright$  Basis: Typed first-order predicate logic
- $\triangleright$  Modal operators  $\langle p \rangle$  and  $[p]$  for each (JAVA CARD) program p
- $\triangleright$  Class definitions in background (not shown in formulas)

#### Semantics (Kripke)

Modal operators allow referring to the final state of  $p$ :

 $\triangleright$  [p] F: If p terminates, then F holds in the final state

(partial correctness)
### Syntax

- $\triangleright$  Basis: Typed first-order predicate logic
- $\triangleright$  Modal operators  $\langle p \rangle$  and  $[p]$  for each (JAVA CARD) program p
- $\triangleright$  Class definitions in background (not shown in formulas)

### Semantics (Kripke)

Modal operators allow referring to the final state of  $p$ .

 $\blacktriangleright$  [p]  $F$ : If p terminates, then F holds in the final state

(partial correctness)

 $\triangleright$  <p> F: p terminates and F holds in the final state (total correctness)

KG)

## Why Dynamic Logic?

 $\blacktriangleright$  Transparency wrt target programming language

### $\blacktriangleright$  Programs are "first-class citizens"

 $\blacktriangleright$  Real Java syntax

 $\blacktriangleright$  Transparency wrt target programming language

 $\blacktriangleright$  Encompasses Hoare Logic

### Hoare triple  $\{\psi\} \alpha \{\phi\}$  equiv. to DL formula  $\psi \Rightarrow [\alpha] \phi$

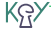

- $\blacktriangleright$  Transparency wrt target programming language
- $\blacktriangleright$  Encompasses Hoare Logic
- $\triangleright$  More expressive and flexible than Hoare logic

Not merely partial/total correctness:

- $\triangleright$  can employ programs for specification (e.g., verifying program transformations)
- $\triangleright$  can express security properties (two runs are indistinguishable)
- $\triangleright$  extension-friendly (e.g., temporal modalities)

ΚŖ

- $\blacktriangleright$  Transparency wrt target programming language
- $\blacktriangleright$  Encompasses Hoare Logic
- $\triangleright$  More expressive and flexible than Hoare logic
- $\triangleright$  Symbolic execution is a natural interactive proof paradigm

KG)

### Dynamic Logic Example Formulas

(balance >= c & amount > 0) -> <charge(amount); > balance > c

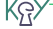

(balance >= c & amount > 0) -> <charge(amount); > balance > c

 $\langle x = 1; \rangle$  ([while (true) {}] false)

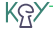

(balance >= c & amount > 0) -> <charge(amount); > balance > c

 $\langle x = 1; \rangle$  ([while (true) {}] false)

 $\blacktriangleright$  Program formulas can appear nested

(balance >= c & amount > 0) -> <charge(amount); > balance > c

 $\langle x = 1; \rangle$  ([while (true) {}] false)  $\blacktriangleright$  Program formulas can appear nested

$$
\text{forall int val: } ((\text{sp} \times x \doteq val) \iff (\text{sp} \times x \doteq val))
$$

KR)

(balance >= c & amount > 0) -> <charge(amount);> balance > c

 $\langle x = 1; \rangle$  ([while (true) {}] false)  $\blacktriangleright$  Program formulas can appear nested

 $\forall$ forall *int val*;  $((**p** > x  $\doteq$  *val*) <  $\iff$   $(**q** > x  $\doteq$  *val*))$$ 

 $\triangleright$  p, q equivalent relative to computation state restricted to x

KR)

## Dynamic Logic Example Formulas

```
a := null->
  \precint max = 0;
    if ( a.length > 0 ) max = a[0];
    int i = 1:
    while ( i < a.length ) {
      if (a[i] > max) max = a[i];
      ++i;
    }
  >
    (
      \forall int j; (j >= 0 & j < a.length -> max >= a[j])
      &
      (a.length > 0 \rightarrow\exists int j; (j >= 0 & j < a.length & max = a[j]))
  KeY Tutorial: JAVA CARD DL
```
 $\blacktriangleright$  Logical variables disjoint from program variables

- $\triangleright$  No quantification over program variables
- $\triangleright$  Programs do not contain logical variables
- $\blacktriangleright$  "Program variables" actually non-rigid functions

KG)

### A JAVA CARD DL formula is valid iff it is true in all states.

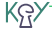

### A JAVA CARD DL formula is valid iff it is true in all states.

We need a calculus for checking validity of formulas

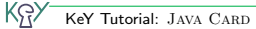

# Part III

## [Dynamic Logic](#page-66-0)

[Java Card DL](#page-68-0)

[Sequent Calculus](#page-87-0)

[Rules for Programs: Symbolic Execution](#page-104-0)

[A Calculus for 100% Java Card](#page-132-0)

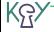

# Part III

## <span id="page-87-0"></span>[Dynamic Logic](#page-66-0)

[Java Card DL](#page-68-0)

### [Sequent Calculus](#page-87-0)

[Rules for Programs: Symbolic Execution](#page-104-0)

[A Calculus for 100% Java Card](#page-132-0)

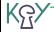

### Sequents and their Semantics

### Syntax

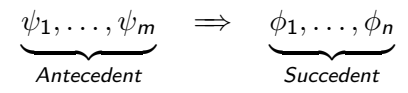

where the  $\phi_i, \psi_i$  are formulae (without free variables)

KR)

### Sequents and their Semantics

### Syntax

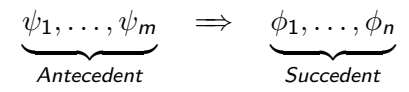

where the  $\phi_i, \psi_i$  are formulae (without free variables)

#### **Semantics**

Same as the formula

$$
(\psi_1 \& \cdots \& \psi_m) \quad \Rightarrow \quad (\phi_1 \mid \cdots \mid \phi_n)
$$

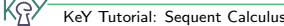

General form

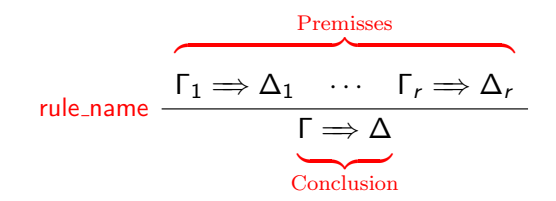

KR)

General form

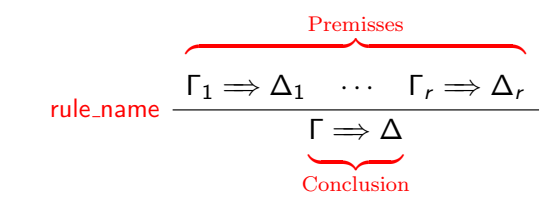

 $(r = 0$  possible: closing rules)

General form

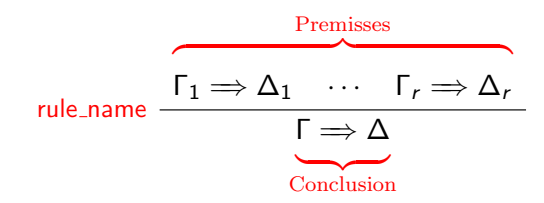

 $(r = 0$  possible: closing rules)

### Soundness

KŖ,

If all premisses are valid, then the conclusion is valid

General form

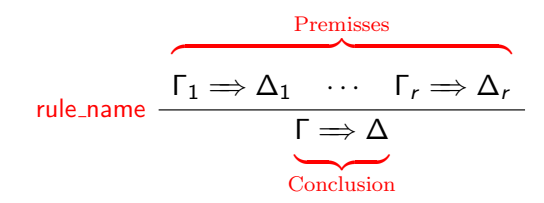

 $(r = 0$  possible: closing rules)

### Soundness

KR)

If all premisses are valid, then the conclusion is valid

#### Use in practice

Goal is matched to conclusion

$$
\text{not\_left} \quad \frac{\Gamma \Longrightarrow A, \Delta}{\Gamma, !\, A \Longrightarrow \Delta}
$$

$$
\text{not\_left} \quad \frac{\Gamma \Rightarrow A, \Delta}{\Gamma, !A \Rightarrow \Delta}
$$
\n
$$
\text{imp\_left} \quad \frac{\Gamma \Rightarrow A, \Delta \qquad \Gamma, B \Rightarrow \Delta}{\Gamma, A \Rightarrow B \Rightarrow \Delta}
$$

$$
\text{not-left } \frac{\Gamma \Rightarrow A, \Delta}{\Gamma, !A \Rightarrow \Delta}
$$
\n
$$
\text{imp-left } \frac{\Gamma \Rightarrow A, \Delta \qquad \Gamma, B \Rightarrow \Delta}{\Gamma, A \Rightarrow B \Rightarrow \Delta}
$$
\n
$$
\text{close\_goal } \frac{}{\Gamma, A \Rightarrow A, \Delta}
$$

$$
\begin{array}{cc}\n\text{not-left} & \overline{\Gamma \Rightarrow A, \Delta} \\
\hline\n\Gamma, !\ A \Rightarrow \Delta\n\end{array}
$$
\n
$$
\text{imp-left} \quad \frac{\Gamma \Rightarrow A, \Delta \qquad \Gamma, B \Rightarrow \Delta}{\Gamma, A \Rightarrow B \Rightarrow \Delta}
$$
\n
$$
\text{close\_goal} \quad \frac{}{\Gamma, A \Rightarrow A, \Delta} \qquad \text{close\_by\_true} \quad \frac{}{\Gamma \Rightarrow \text{true}, \Delta}
$$

$$
\begin{aligned}\n\text{not-left} & \xrightarrow{\Gamma \Rightarrow A, \Delta} \\
\text{imp-left} & \xrightarrow{\Gamma, 1A \Rightarrow \Delta} \\
\text{imp-left} & \xrightarrow{\Gamma, A \Rightarrow \Delta} \\
\text{close\_goal} & \xrightarrow{\Gamma, A \Rightarrow A, \Delta} \\
\text{close\_by\_true} & \xrightarrow{\Gamma \Rightarrow \text{true}, \Delta} \\
\text{all\_left} & \xrightarrow{\Gamma, \text{forall } t \times; \phi, \{x/e\} \phi \Rightarrow \Delta} \\
\text{where } e \text{ var-free term of type } t' \prec t\n\end{aligned}
$$

#### Proof tree

 $\blacktriangleright$  Proof is tree structure with goal sequent as root

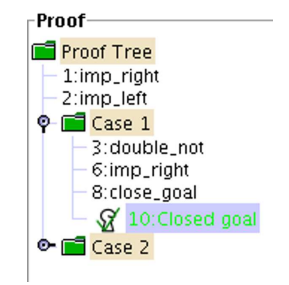

KG)

#### Proof tree

- $\blacktriangleright$  Proof is tree structure with goal sequent as root
- $\blacktriangleright$  Rules are applied from conclusion (old goal) to premisses (new goals)

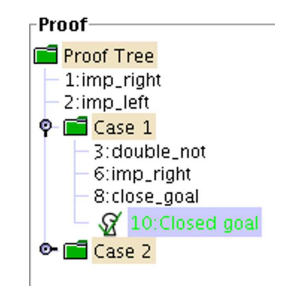

KŖ,

#### Proof tree

- $\blacktriangleright$  Proof is tree structure with goal sequent as root
- $\blacktriangleright$  Rules are applied from conclusion (old goal) to premisses (new goals)
- $\triangleright$  Rule with no premiss closes proof branch

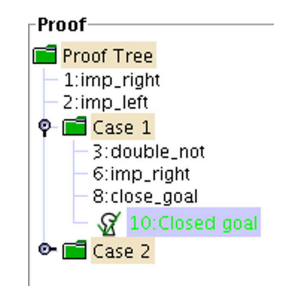

ΚŖ

#### Proof tree

- $\blacktriangleright$  Proof is tree structure with goal sequent as root
- $\blacktriangleright$  Rules are applied from conclusion (old goal) to premisses (new goals)
- $\blacktriangleright$  Rule with no premiss closes proof branch
- $\triangleright$  Proof is finished when all goals are closed

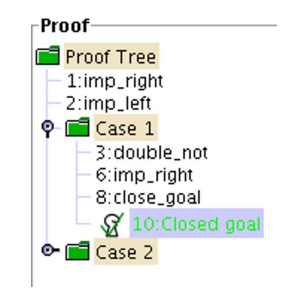

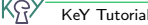

# Part III

## [Dynamic Logic](#page-66-0)

[Java Card DL](#page-68-0)

### [Sequent Calculus](#page-87-0)

[Rules for Programs: Symbolic Execution](#page-104-0)

[A Calculus for 100% Java Card](#page-132-0)

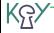

# Part III

### <span id="page-104-0"></span>[Dynamic Logic](#page-66-0)

[Java Card DL](#page-68-0)

[Sequent Calculus](#page-87-0)

[Rules for Programs: Symbolic Execution](#page-104-0)

[A Calculus for 100% Java Card](#page-132-0)

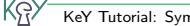

## Proof by Symbolic Program Execution

- $\triangleright$  Sequent rules for program formulas?
- $\triangleright$  What corresponds to top-level connective in a program?

KR)

## Proof by Symbolic Program Execution

- $\triangleright$  Sequent rules for program formulas?
- $\triangleright$  What corresponds to top-level connective in a program?

The Active Statement in a Program

l:{try{ i=0; j=0; } finally{ k=0; }}

## Proof by Symbolic Program Execution

- $\triangleright$  Sequent rules for program formulas?
- $\triangleright$  What corresponds to top-level connective in a program?

The Active Statement in a Program

 $1: \{try\{ i=0; j=0; \} finally\{ k=0; \} \}$
# Proof by Symbolic Program Execution

- $\triangleright$  Sequent rules for program formulas?
- $\triangleright$  What corresponds to top-level connective in a program?

### The Active Statement in a Program

$$
\underbrace{1:\{ \text{try} \{ i=0; j=0; } \} \text{ finally} \{ k=0; } \}
$$
\n
$$
\underbrace{\text{passive prefix}}_{\pi}
$$
\n
$$
\pi
$$
\n
$$
\text{active statement } i=0;
$$
\n
$$
\omega
$$
\n
$$
\omega
$$

rest

KŖ,

# Proof by Symbolic Program Execution

- $\triangleright$  Sequent rules for program formulas?
- $\triangleright$  What corresponds to top-level connective in a program?

### The Active Statement in a Program

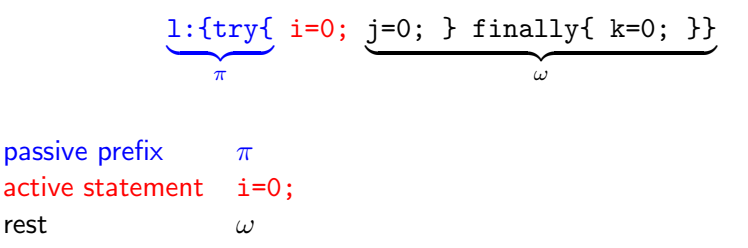

#### $\triangleright$  Sequent rules execute symbolically the active statement

KG)

### Rules for Symbolic Program Execution

#### If-then-else rule

$$
\frac{\Gamma, B = \text{true} \Longrightarrow \langle p \, \omega \rangle \phi, \Delta \qquad \Gamma, B = \text{false} \Longrightarrow \langle q \, \omega \rangle \phi, \Delta}{\Gamma \Longrightarrow \langle \text{if } (B) \{ p \} \text{ else } \{ q \} \omega \rangle \phi, \Delta}
$$

### Rules for Symbolic Program Execution

#### If-then-else rule

$$
\frac{\Gamma, B = \text{true} \Longrightarrow \langle p \, \omega \rangle \phi, \Delta \qquad \Gamma, B = \text{false} \Longrightarrow \langle q \, \omega \rangle \phi, \Delta}{\Gamma \Longrightarrow \langle \text{if } (B) \{ p \} \text{ else } \{ q \} \omega \rangle \phi, \Delta}
$$

Complicated statements/expressions are simplified first, e.g.

$$
\frac{\Gamma \Rightarrow \langle v=y; y=y+1; x=v; \omega \rangle \phi, \Delta}{\Gamma \Rightarrow \langle x=y+; \omega \rangle \phi, \Delta}
$$

### Rules for Symbolic Program Execution

#### If-then-else rule

$$
\frac{\Gamma, B = \text{true} \Longrightarrow \langle p \, \omega \rangle \phi, \Delta \qquad \Gamma, B = \text{false} \Longrightarrow \langle q \, \omega \rangle \phi, \Delta}{\Gamma \Longrightarrow \langle \text{if } (B) \{ p \} \text{ else } \{ q \} \omega \rangle \phi, \Delta}
$$

Complicated statements/expressions are simplified first, e.g.

$$
\frac{\Gamma \Rightarrow \langle v=y; y=y+1; x=v; \omega \rangle \phi, \Delta}{\Gamma \Rightarrow \langle x=y+; \omega \rangle \phi, \Delta}
$$

Simple assignment rule

$$
\Gamma \Rightarrow \{ \text{loc} := \text{val} \} \text{<} \omega \text{> } \phi, \Delta
$$

$$
\Gamma \Rightarrow \text{<} \text{loc}= \text{val}; \ \omega \text{> } \phi, \Delta
$$

# Extending DL by Explicit State Updates

#### Updates

explicit syntactic elements in the logic

# Extending DL by Explicit State Updates

#### Updates

explicit syntactic elements in the logic

### Elementary Updates

$$
\{ \mathit{loc} := \mathit{val} \} \, \phi
$$

where (roughly)

- $\triangleright$  loc a program variable x, an attribute access o. attr, or an array access a[i]
- $\triangleright$  val is same as loc, or a literal, or a logical variable

KG)

# Extending DL by Explicit State Updates

#### Updates

explicit syntactic elements in the logic

### Elementary Updates

$$
\{ \textit{loc} := \textit{val} \} \phi
$$

where (roughly)

- $\triangleright$  loc a program variable x, an attribute access o.attr, or an array access a[i]
- $\triangleright$  val is same as loc, or a literal, or a logical variable

#### Parallel Updates

KRX

$$
\{loc_1:=t_1\mid\mid\cdots\mid\mid loc_n:=t_n\}\phi
$$

no dependency between the  $n$  components (but 'right wins' semantics)

### Updates are:

- $\blacktriangleright$  lazily applied (i.e. substituted into postcondition)
- $\blacktriangleright$  eagerly parallelised + simplified

### Updates are:

- $\blacktriangleright$  lazily applied (i.e. substituted into postcondition)
- $\blacktriangleright$  eagerly parallelised + simplified

### Advantages

- $\blacktriangleright$  no renaming required
- $\triangleright$  delayed/minimized proof branching (efficient aliasing treatment)

#### $\Rightarrow$  x < y  $\Rightarrow$  < int t=x; x=y; y=t; > y < x

KRY

$$
x < y \implies \{t := x\} < x = y; \quad y = t; > y < x
$$
\n
$$
\vdots
$$
\n
$$
\implies x < y \implies \text{sin}t \quad t = x; \quad x = y; \quad y = t; > y < x
$$

$$
x < y \implies \{t:=x\}\{x:=y\} < y=t; > y < x
$$
  
 
$$
\vdots
$$
  
 
$$
x < y \implies \{t:=x\} < x=y; \ y=t; > y < x
$$
  
 
$$
\vdots
$$
  
 
$$
\implies x < y \implies \text{int } t=x; \ x=y; \ y=t; > y < x
$$

KRY

$$
x < y \implies \{t := x \mid x := y\} \{y := t\} < y < x
$$
  
\n
$$
\vdots
$$
  
\n
$$
x < y \implies \{t := x\} \{x := y\} < y = t; y < x
$$
  
\n
$$
\vdots
$$
  
\n
$$
x < y \implies \{t := x\} < x = y; y = t; y < x
$$
  
\n
$$
\vdots
$$
  
\n
$$
\implies x < y \implies \text{int } t = x; x = y; y = t; y < x
$$

$$
x < y \implies \{t := x \mid x := y \mid y := x\} <> y < x
$$
\n
$$
\vdots
$$
\n
$$
x < y \implies \{t := x \mid x := y\} \{y := t\} <> y < x
$$
\n
$$
\vdots
$$
\n
$$
x < y \implies \{t := x\} \{x := y\} < y = x
$$
\n
$$
\vdots
$$
\n
$$
x < y \implies \{t := x\} < x = y; \ y = t; \gt; y < x
$$
\n
$$
\vdots
$$
\n
$$
\implies x < y \implies \text{sin } t = x; \ x = y; \ y = t; \gt; y < x
$$

$$
x < y \implies \{x := y \mid y := x\} <> y < x
$$
\n
$$
\vdots
$$
\n
$$
x < y \implies \{t := x \mid x := y \mid y := x\} <> y < x
$$
\n
$$
\vdots
$$
\n
$$
x < y \implies \{t := x \mid x := y\} \{y := t\} <> y < x
$$
\n
$$
\vdots
$$
\n
$$
x < y \implies \{t := x\} \{x := y\} << y < x
$$
\n
$$
\vdots
$$
\n
$$
x < y \implies \{t := x\} << x = y; y = t; \gt; y < x
$$
\n
$$
\vdots
$$
\n
$$
\implies x < y \implies \text{int } t = x; x = y; y = t; \gt; y < x
$$

$$
x < y \implies x < y
$$
\n
$$
\vdots
$$
\n
$$
x < y \implies \{x := y \mid |y := x\} <> y < x
$$
\n
$$
\vdots
$$
\n
$$
x < y \implies \{t := x \mid |x := y \mid |y := x\} <> y < x
$$
\n
$$
\vdots
$$
\n
$$
x < y \implies \{t := x \mid |x := y\} \{y := t\} <> y < x
$$
\n
$$
\vdots
$$
\n
$$
x < y \implies \{t := x\} \{x := y\} < y = x
$$
\n
$$
\vdots
$$
\n
$$
x < y \implies \{t := x\} < x = y; \ y = t; \gt; y < x
$$
\n
$$
\vdots
$$
\n
$$
\implies x < y \implies \text{int } t = x; \ x = y; \ y = t; \gt; y < x
$$

KRY

# Program State Representation

Local program variables

Modeled as non-rigid constants

# Program State Representation

#### Local program variables

Modeled as non-rigid constants

### Heap

KG)

Modeled with theory of arrays:

- heap:  $\rightarrow$  Heap (the heap in the current state)
- select : Heap  $\times$  Object  $\times$  Field  $\rightarrow$  Any
- store: Heap  $\times$  Object  $\times$  Field  $\times$  Any  $\rightarrow$  Heap

# Program State Representation

#### Local program variables

Modeled as non-rigid constants

### Heap

KR)

Modeled with theory of arrays:

- heap:  $\rightarrow$  Heap (the heap in the current state)
- select : Heap  $\times$  Object  $\times$  Field  $\rightarrow$  Any
- store: Heap  $\times$  Object  $\times$  Field  $\times$  Any  $\rightarrow$  Heap

#### Heap axioms (excerpt)

$$
select(store(h, o, f, x), o, f) = x
$$
  

$$
select(store(h, o, f, x), u, f) = select(h, u, f) \text{ if } o \neq u
$$

# Handling Abrupt Termination

 $\triangleright$  Abrupt termination handled by program transformations

 $\triangleright$  Changing control flow  $\equiv$  rearranging program parts

#### Example

KG)

try-throw

 $\Gamma \Rightarrow$  <try{throw exc; q} catch(T e){r} finally{s} ω> φ, Δ

# Handling Abrupt Termination

 $\triangleright$  Abrupt termination handled by program transformations

 $\triangleright$  Changing control flow  $\equiv$  rearranging program parts

#### Example

KG)

try-throw

$$
\Gamma \Longrightarrow \left\langle \begin{array}{cc} \text{if (exc instance of T)} \\ \text{ftry (e=exc; r) finally {s}} \right\rangle \phi, \Delta \\ \text{else {s throw exc;}} \omega \end{array} \right.
$$

 $\Gamma \Rightarrow$  <try{throw exc; q} catch(T e){r} finally{s} ω> φ, Δ

# Handling Abrupt Termination

 $\triangleright$  Abrupt termination handled by program transformations

 $\triangleright$  Changing control flow  $\equiv$  rearranging program parts

#### Example

KG)

try-throw

$$
\Gamma \Longrightarrow \left\langle \begin{array}{cl} \pi \text{ if (exc instance} \text{of } T) \\ \text{ (try (e=exc; r) finally {s}}) \phi, \Delta \\ \text{ else {s throw exc;}} \omega \end{array} \right.
$$

 $\Gamma \Rightarrow \leq \pi$  try{throw exc; q} catch(T e){r} finally{s} ω> φ, Δ

# Part III

## [Dynamic Logic](#page-66-0)

[Java Card DL](#page-68-0)

[Sequent Calculus](#page-87-0)

[Rules for Programs: Symbolic Execution](#page-104-0)

[A Calculus for 100% Java Card](#page-132-0)

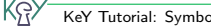

# Part III

# <span id="page-132-0"></span>[Dynamic Logic](#page-66-0)

[Java Card DL](#page-68-0)

[Sequent Calculus](#page-87-0)

[Rules for Programs: Symbolic Execution](#page-104-0)

[A Calculus for 100% Java Card](#page-132-0)

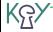

- $\triangleright$  method invocation with polymorphism/dynamic binding
- $\triangleright$  object creation and initialisation
- arrays
- $\blacktriangleright$  abrupt termination
- $\blacktriangleright$  throwing of NullPointerExceptions, etc.
- $\blacktriangleright$  bounded integer data types
- transactions
- $\triangleright$  method invocation with polymorphism/dynamic binding
- $\triangleright$  object creation and initialisation
- arrays
- $\blacktriangleright$  abrupt termination
- $\blacktriangleright$  throwing of NullPointerExceptions, etc.
- $\blacktriangleright$  bounded integer data types
- transactions

All JAVA CARD language features are fully addressed in KeY

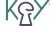

Ways to deal with Java features

 $\blacktriangleright$  Program transformation, up-front

Pro: Feature needs not be handled in calculus Contra: Modified source code Example in KeY: Very rare: treating inner classes

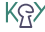

#### Ways to deal with Java features

- $\blacktriangleright$  Program transformation, up-front
- $\triangleright$  Local program transformation, done by a rule on-the-fly

Pro: Flexible, easy to implement, usable Contra: Not expressive enough for all features Example in KeY: Complex expression eval, method inlining, etc., etc.

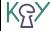

#### Ways to deal with Java features

- $\blacktriangleright$  Program transformation, up-front
- $\triangleright$  Local program transformation, done by a rule on-the-fly
- $\blacktriangleright$  Modeling with first-order formulas

Pro: No logic extensions required, enough to express most features Contra: Creates difficult first-order POs, unreadable antecedents Example in KeY: Dynamic types and branch predicates

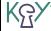

#### Ways to deal with Java features

- $\blacktriangleright$  Program transformation, up-front
- $\triangleright$  Local program transformation, done by a rule on-the-fly
- $\blacktriangleright$  Modeling with first-order formulas
- $\triangleright$  Special-purpose extensions of program logic

Pro: Arbitrarily expressive extensions possible Contra: Increases complexity of all rules Example in KeY: Method frames, updates

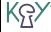

### 1. Non-program rules

- $\blacktriangleright$  first-order rules
- $\blacktriangleright$  rules for data-types
- $\blacktriangleright$  first-order modal rules
- $\blacktriangleright$  induction rules

### 1. Non-program rules

- $\blacktriangleright$  first-order rules
- $\blacktriangleright$  rules for data-types
- $\triangleright$  first-order modal rules
- $\blacktriangleright$  induction rules
- 2. Rules for reducing/simplifying the program (symbolic execution) Replace the program by
	- $\triangleright$  case distinctions (proof branches) and
	- $\blacktriangleright$  sequences of updates

KR.

### 1. Non-program rules

- $\blacktriangleright$  first-order rules
- $\blacktriangleright$  rules for data-types
- $\triangleright$  first-order modal rules
- $\blacktriangleright$  induction rules
- 2. Rules for reducing/simplifying the program (symbolic execution) Replace the program by
	- $\triangleright$  case distinctions (proof branches) and
	- $\blacktriangleright$  sequences of updates
- 3. Rules for handling loops
	- $\blacktriangleright$  using loop invariants
	- $\blacktriangleright$  using induction

### 1. Non-program rules

- $\blacktriangleright$  first-order rules
- $\blacktriangleright$  rules for data-types
- $\triangleright$  first-order modal rules
- $\blacktriangleright$  induction rules
- 2. Rules for reducing/simplifying the program (symbolic execution) Replace the program by
	- $\triangleright$  case distinctions (proof branches) and
	- $\blacktriangleright$  sequences of updates
- 3. Rules for handling loops
	- $\blacktriangleright$  using loop invariants
	- $\blacktriangleright$  using induction
- 4. Rules for replacing a method invocations by the method's contract

KR.

### 1. Non-program rules

- $\blacktriangleright$  first-order rules
- $\blacktriangleright$  rules for data-types
- $\triangleright$  first-order modal rules
- $\blacktriangleright$  induction rules
- 2. Rules for reducing/simplifying the program (symbolic execution) Replace the program by
	- $\triangleright$  case distinctions (proof branches) and
	- $\blacktriangleright$  sequences of updates
- 3. Rules for handling loops
	- $\blacktriangleright$  using loop invariants
	- $\blacktriangleright$  using induction
- 4. Rules for replacing a method invocations by the method's contract
- 5. Update simplification
# Advertisment

#### COST Action IC0701 presents VerifyThus a Linux distribution with 10 program verification tools.

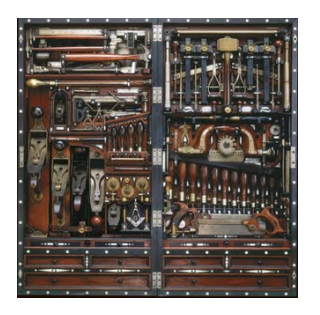

Available as:

- $\blacktriangleright$  bootable USB stick
- $\blacktriangleright$  bootable DVD
- $\blacktriangleright$  virtual machine image

#### Included verification tools:

Boogie, Dafny, ESC/Java2, Jahob, JavaFAN, jStar, KeY, KIV, Krakatoa, Verifast

# <http://verifythus.cost-ic0701.org>

KR.

#### <span id="page-145-0"></span>Part IV

#### [Proof Construction](#page-145-0)

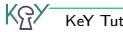

# Taclets – KeY's Rule Description Language

Taclets ...

- $\triangleright$  represent sequent calculus rules in KeY
- use a simple text-based format
- are descriptive, but with operational flavor
- $\triangleright$  are *not* a tactic metalanguage

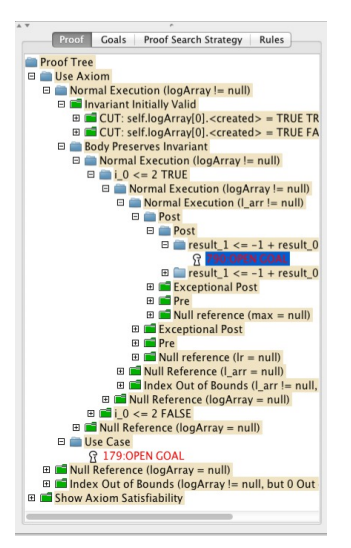

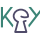

$$
andLeft \quad \frac{\Gamma, A, B \Rightarrow \Delta}{\Gamma, A \& B \Rightarrow \Delta}
$$

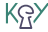

$$
andLeft \quad \frac{\Gamma, A, B \Longrightarrow \Delta}{\Gamma, A \& B \Longrightarrow \Delta}
$$

#### **Taclet** andLeft {

};

#### $\blacktriangleright$  Unique name

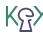

$$
andLeft \quad \frac{\Gamma, A, B \Rightarrow \Delta}{\Gamma, A \& B \Rightarrow \Delta}
$$

#### **Taclet**

```
andLeft {
   \setminus find (A & B == > )
```
# };

- $\blacktriangleright$  Unique name
- $\blacktriangleright$  Find expression:
	- $\blacktriangleright$  Formula (Term) to be modified

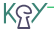

$$
\text{andLeft } \frac{\Gamma, A, B \Rightarrow \Delta}{\Gamma, A \& B \Rightarrow \Delta}
$$

#### **Taclet**

```
and Left \{\setminus find ( A & B ==> )
```
# };

 $\blacktriangleright$  Unique name

#### $\blacktriangleright$  Find expression:

- $\blacktriangleright$  Formula (Term) to be modified
- ► Sequent arrow  $\rightarrow$  formula must occur top level and on the corresponding side of the sequent.

$$
andLeft \quad \frac{\Gamma, A, B \Rightarrow \Delta}{\Gamma, A \& B \Rightarrow \Delta}
$$

#### **Taclet**

```
andLeft {
   \setminus find ( A & B ==> )
```

```
\langle replacewith (A, B ==)};
```
- $\blacktriangleright$  Unique name
- $\blacktriangleright$  Find expression:
	- $\blacktriangleright$  Formula (Term) to be modified
	- ► Sequent arrow  $\rightarrow$  formula must occur top level and on the corresponding side of the sequent.
- $\triangleright$  Goal Description: describes new sequent

KG)

Some rules are only sound in a certain context

$$
\text{modusPonens} \quad \frac{\Gamma, A, B \Longrightarrow \Delta}{\Gamma, A, A \Longrightarrow B \Longrightarrow \Delta}
$$

#### **Taclet**

};

modusPonens {

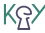

Some rules are only sound in a certain context

$$
\text{modusPonens} \quad \frac{\Gamma, A, B \Longrightarrow \Delta}{\Gamma, A, A \Longrightarrow B \Longrightarrow \Delta}
$$

#### **Taclet**

modusPonens {

$$
\setminus \text{find} \quad (A \Rightarrow B ==>)
$$
\n
$$
\setminus \text{replacement} \quad (B ==>)
$$
\n
$$
\rbrace;
$$

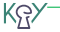

Some rules are only sound in a certain context

$$
\text{modus Ponens } \frac{\Gamma, A, B \Longrightarrow \Delta}{\Gamma, A, A \Longrightarrow B \Longrightarrow \Delta}
$$

#### **Taclet**

modusPonens {  $\lambda =$ 

$$
\begin{array}{ccc}\n\text{find} & A \rightarrow B & ==>\n\\
\text{replacewith} & (B ==>\n) \\
};\n\end{array}
$$

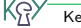

Some rules are only sound in a certain context

$$
\text{modusPonens} \quad \frac{\Gamma, A, A \to B, B \Rightarrow \Delta}{\Gamma, A, A \to B \Rightarrow \Delta}
$$

#### **Taclet**

modusPonens {  $\lambda =$ 

$$
\begin{array}{ccc}\n\backslash \text{find} & (A \rightarrow B ==>) \\
\backslash \text{add} & (B ==>) \\
};\n\end{array}
$$

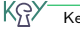

#### Proof Splitting: and Right

$$
\frac{\Gamma \Rightarrow A, \Delta \quad \Gamma \Rightarrow B, \Delta}{\Gamma \Rightarrow A \& B, \Delta}
$$

$$
\begin{array}{ccc}\n\text{andRight} & \\\\ \text{find} & (= > A & B) \\
\text{replace} & (= > A); \\
\text{replace} & (= > B) \\
\text{def} & = > B\n\end{array}
$$

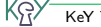

#### Proof Splitting: and Right

$$
\frac{\Gamma \Rightarrow A, \Delta \quad \Gamma \Rightarrow B, \Delta}{\Gamma \Rightarrow A \& B, \Delta}
$$

$$
\begin{array}{ccc}\n\text{andRight} & \\\\ \text{find} & (= > A & B) \\
\text{replace} & (= > A); \\
\text{replace} & (= > B) \\
\text{;\n}\n\end{array}
$$

#### Variable Conditions: allRight

$$
\frac{\Gamma \Longrightarrow \{x/c\} \Phi, \Delta}{\Gamma \Longrightarrow \forall \, T \, x; \Phi, \Delta}, \text{c new}
$$

};

$$
\text{allRight} \{\n \begin{array}{l}\n \{\text{ } (==> \forall x; \phi) \\
 \text{varcond}(\text{ }(\text{ },\text{ },\text{ }Qn(\Phi)))\n \end{array}\n \text{replacewith} \{\text{ }==> \{\text{ }(\text{ }x;\text{ }c\ }\Phi\};
$$

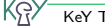

 $\triangleright$  prevent introduction of free variables

\find  $(\{$  forall  $\vee$ ; $(A \& B) == >)$ 

\ replacewith  $(A & \forall$  forall  $v; B ==$ )

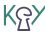

 $\blacktriangleright$  prevent introduction of free variables

\find  $(\{$  forall  $\vee$ ; $(A \& B) == >)$  $\varphi(\cdot, A)$  $\setminus$  replacewith  $(A & \setminus$  forall  $v; B == >)$ 

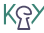

 $\blacktriangleright$  prevent introduction of free variables

\find  $(\{$  forall  $\vee$ ; $(A \& B) == >)$  $\varphi(\cdot, A)$  $\setminus$  replacewith  $(A & \setminus$  forall  $v; B == >)$ 

 $\blacktriangleright$  accidental capturing of variables

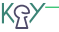

 $\blacktriangleright$  prevent introduction of free variables

\find  $(\{$  forall  $\vee$ ; $(A \& B) == >)$  $\varphi(\cdot, A)$ \ replacewith  $(A & \forall$  forall  $v; B ==$ )

- $\blacktriangleright$  accidental capturing of variables
- $\triangleright$  prevent ambiguous variable binding

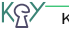

 $\blacktriangleright$  prevent introduction of free variables

 $\setminus$  find  $(\setminus$  forall  $v$ ;( A & B) ==>)  $\varphi(\cdot, A)$ \ replacewith  $(A & \text{forall } v: B ==>0)$ 

- $\blacktriangleright$  accidental capturing of variables
- $\triangleright$  prevent ambiguous variable binding

Limited reflection support for non-program taclets

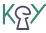

#### Taclets for Program Transformations

$$
\Gamma \Longrightarrow \left\langle \begin{array}{cl} \pi \text{ if } (\text{exc} == \text{null}) & \{ \\ \text{tryf throw new NPE(); catch(T e) } \{r\}; \\ \} \text{ else if } (\text{exc instance} \text{ of } T) & \{e = \text{exc}; r\} \end{array} \right\rangle \phi
$$
else throw exc;  $\omega$ 

 $Γ$   $\Rightarrow$   $\lt$ π try{throw exc; q} catch(T e){r}; ω> φ

\find (<.. try { throw #se; # slist } catch ( #t #v0 ) { # slist1 } ... > post ) \ replacewith ( <.. if (#se == null) { try { throw new NullPointerException (); } catch (#t #v0) { # slist1 } } else if (#se instanceof #t) { #t #v0 = (#t) #se; # slist1 } else throw #se; ... > post )

KR)

Taclets can be compiled into GUI

- $\blacktriangleright$  Highlighted term matched against all find expressions
- $\triangleright$  Successful match returns (partial) instantiation of schema variables
- $\blacktriangleright$  Possibly missing instantiations
	- $\triangleright$  user provided (dialog box)
	- $\blacktriangleright$  drag and drop
- $\triangleright$  User can select from matching rules which to apply
- $\triangleright$  Application generates new sequents (goals) and appends them on the proof tree (explicit proof object)

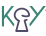

## Automated Proof Construction

- ▶ Automated proof search strategies implemented in Java
- $\triangleright$  Automated built-in prover uses same datastructure as interactive prover
	- $\triangleright$  Produces complete proof trace browsable by user
	- $\triangleright$  User can take over at any time
- $\blacktriangleright$  Highlights (built-in prover):
	- $\blacktriangleright$  Instantiation-based quantifier instantiation (triggers adopted from Simplify)
	- $\blacktriangleright$  Linear and non-linear arithmetic reasoning (e.g., Groebner bases computation,Fourier-Motzkin, omega test etc.)
- $\triangleright$  Can export sub problems to SMT provers

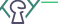

#### <span id="page-166-0"></span>Part V

#### [Software Engineering Applications](#page-166-0)

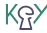

- $\triangleright$  Verification performs deep *Program Analysis*
- $\blacktriangleright$  Information in (partial) proofs usable for other purposes

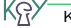

- $\triangleright$  Verification performs deep Program Analysis
- Information in (partial) proofs usable for other purposes
- $\triangleright$  we use (partial) proofs for

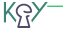

- $\triangleright$  Verification performs deep Program Analysis
- Information in (partial) proofs usable for other purposes
- $\triangleright$  we use (partial) proofs for
	- 1. Test Case Generation

- $\triangleright$  Verification performs deep *Program Analysis*
- Information in (partial) proofs usable for other purposes
- $\triangleright$  we use (partial) proofs for
	- 1. Test Case Generation
	- 2. Symbolic Debugging

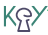

 $\blacktriangleright$  Specification- and code-based approach

- $\blacktriangleright$  Specification- and code-based approach
- $\blacktriangleright$  Achieve strong hybrid coverage criteria

KR)

- $\triangleright$  Specification- and code-based approach
- $\triangleright$  Achieve strong hybrid coverage criteria
- $\blacktriangleright$  Exploit strong correspondence: proof branches  $\leftrightarrow$  program execution paths

KG)

- $\triangleright$  Specification- and code-based approach
- $\triangleright$  Achieve strong hybrid coverage criteria
- $\blacktriangleright$  Exploit strong correspondence: proof branches  $\leftrightarrow$  program execution paths
- $\blacktriangleright$  Each leaf of (partial) proof branch contains constraint on inputs

resulting in corresponding execution path

KR.

 $PRE \Rightarrow \langle x=x+y; y=x-y; x=x-y; if(x>2*y) \alpha else \beta> POST$ 

$$
PRE \Rightarrow \{x:=y \mid y:=x\} < \text{if } (x>2*y) \alpha \text{ else } \beta> POST
$$
\n
$$
\vdots
$$
\n
$$
PRE \Rightarrow \langle x=x+y; y=x-y; x=x-y; \text{if } (x>2*y) \alpha \text{ else } \beta> POST
$$

$$
PRE, y>2*x \implies \{x:=y \mid y:=x\} < \alpha> POST
$$
\n
$$
\begin{array}{ccc}\n& \begin{aligned}\n& \begin{aligned}\n& \end{aligned}\n& \end{aligned}\n\end{aligned}\n\end{aligned}\n\end{aligned}\n\end{array}\n\end{array}\n\end{array}\n\end{array}\n\end{array}\n\end{array}\n\end{array}\n\end{array}
$$
\n
$$
PRE \implies \{x:=y \mid \begin{aligned}\n& \begin{aligned}\n& \end{aligned}\n& \end{aligned}\n\end{aligned}\n\end{aligned}\n\end{array}\n\end{array}\n\end{array}\n\end{array}\n\end{array}\n\end{array}\n\end{array}
$$

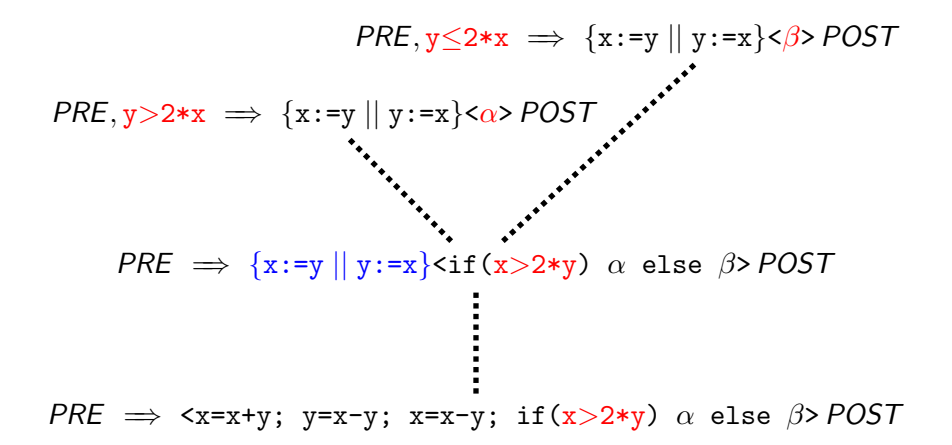

KR)

# From (partial) Proofs to Test Cases

1. Extract 'Execution Tree' (stripped down proof tree)

KR)
# From (partial) Proofs to Test Cases

- 1. Extract 'Execution Tree' (stripped down proof tree)
- 2. For each leaf, generate at least one test
	- $\blacktriangleright$  Isolate input constraint

- 1. Extract 'Execution Tree' (stripped down proof tree)
- 2. For each leaf, generate at least one test
	- $\blacktriangleright$  Isolate input constraint
	- $\triangleright$  Generate data satisfying the constraint (Model Generation, SMT solving)

- 1. Extract 'Execution Tree' (stripped down proof tree)
- 2. For each leaf, generate at least one test
	- $\blacktriangleright$  Isolate input constraint
	- $\triangleright$  Generate data satisfying the constraint (Model Generation, SMT solving)
	- $\triangleright$  Construct test input(s) in JUnit format

#### Postcondition not used for Generating Test Inputs

$$
PRE, y \le 2*x \implies \{x := y \mid y := x\} < \beta > POST
$$
\n
$$
PRE, y > 2*x \implies \{x := y \mid y := x\} < \alpha > POST
$$
\n
$$
PRE \implies \{x := y \mid y := x\} < \text{if } (x > 2*y) \text{ or else } \beta > POST
$$
\n
$$
\vdots
$$
\n
$$
PRE \implies \{x := y \mid y := x\} < \text{if } (x > 2*y) \text{ or else } \beta > POST
$$
\n
$$
\vdots
$$
\n
$$
PRE \implies \{x = x + y; y = x - y; x = x - y; \text{if } (x > 2*y) \text{ or else } \beta > POST
$$

#### Postcondition not used for Generating Test Inputs

PRE =⇒ <x=x+y; y=x-y; x=x-y; if(x>2\*y) α else β> true PRE =⇒ {x:=y || y:=x}<if(x>2\*y) α else β> true PRE, y>2\*x =⇒ {x:=y || y:=x}<α> true PRE, y≤2\*x =⇒ {x:=y || y:=x}<β> true

KRY

Test Oracle program routine to check test success or failure

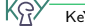

Test Oracle program routine to check test success or failure Traditionally specific for each test case

Test Oracle program routine to check test success or failure **Traditionally** specific for each test case Desired one generic oracle per method

KR)

Test Oracle program routine to check test success or failure Traditionally specific for each test case Desired one generic oracle per method KeYTestGen constructs generic oracle from post-condition of tested code

KR)

#### Architecture of KeYTestGen

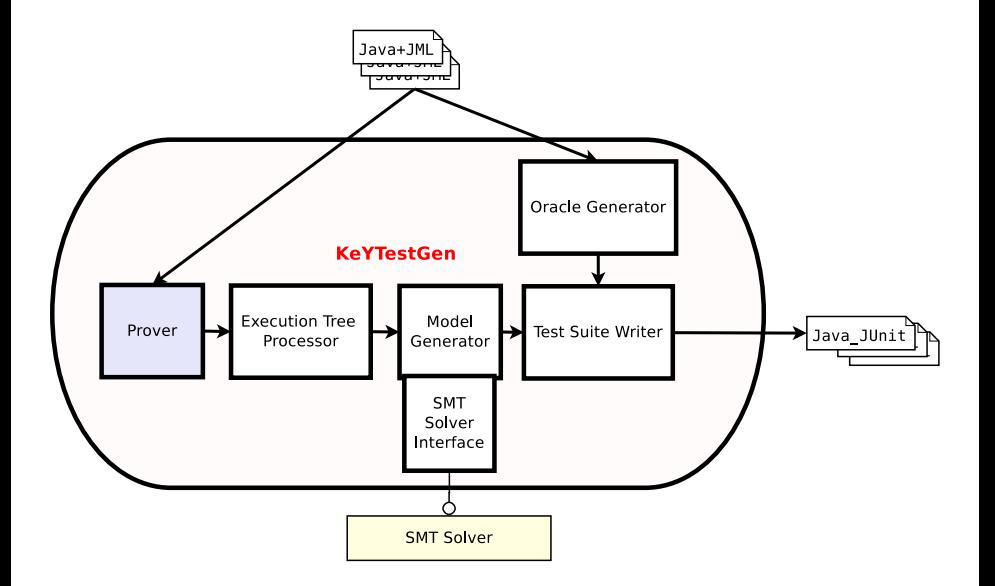

KR>

### Eclipse integration

#### Eclipse plugin for KeYTestGen (we)

KR)

## Eclipse integration

- Eclipse plugin for KeYTestGen (we)
- $\blacktriangleright$  Eclipse plugin for JUnit (standard)

KR)

**> Structural Coverage Criteria** 

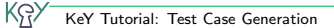

- **> Structural Coverage Criteria** 
	- $\blacktriangleright$  Statement Coverage

- **> Structural Coverage Criteria** 
	- $\blacktriangleright$  Statement Coverage
	- $\blacktriangleright$  Branch Coverage

KR)

- **F** Structural Coverage Criteria
	- $\blacktriangleright$  Statement Coverage
	- $\blacktriangleright$  Branch Coverage
- **Logical Coverage Criteria**

- ▶ Structural Coverage Criteria
	- $\blacktriangleright$  Statement Coverage
	- $\blacktriangleright$  Branch Coverage
- ► Logical Coverage Criteria
	- $\triangleright$  Top level Boolean Decision Coverage (DC)

KŖ,

- ▶ Structural Coverage Criteria
	- $\blacktriangleright$  Statement Coverage
	- $\blacktriangleright$  Branch Coverage
- ► Logical Coverage Criteria
	- $\triangleright$  Top level Boolean Decision Coverage (DC)
	- **Atomic Boolean Condition Coverage (CC)**

ΚŖ

▶ Structural Coverage Criteria

- $\blacktriangleright$  Statement Coverage
- $\blacktriangleright$  Branch Coverage
- ► Logical Coverage Criteria
	- $\triangleright$  Top level Boolean Decision Coverage (DC)
	- ▶ Atomic Boolean Condition Coverage (CC)
	- $\triangleright$  Multiple Boolean Condition Coverage (MCC) (all possible combinations)

▶ Structural Coverage Criteria

- $\blacktriangleright$  Statement Coverage
- $\blacktriangleright$  Branch Coverage
- ► Logical Coverage Criteria
	- $\triangleright$  Top level Boolean Decision Coverage (DC)
	- ▶ Atomic Boolean Condition Coverage (CC)
	- ▶ Multiple Boolean Condition Coverage (MCC) (all possible combinations)
	- ▶ Modified Condition/Decision Coverage (MCDC) (required in Avionics certification standards)

#### Test Generation Case Study

 $\triangleright$  applied to implementations of 40 methods in Real-Time Java API

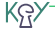

### Test Generation Case Study

- $\triangleright$  applied to implementations of 40 methods in Real-Time Java API
- $\triangleright$  KeYTestGen produced a failing test case, i.e., detected a bug in Real-Time Java library code

KR)

# Visual Symbolic State Debugger

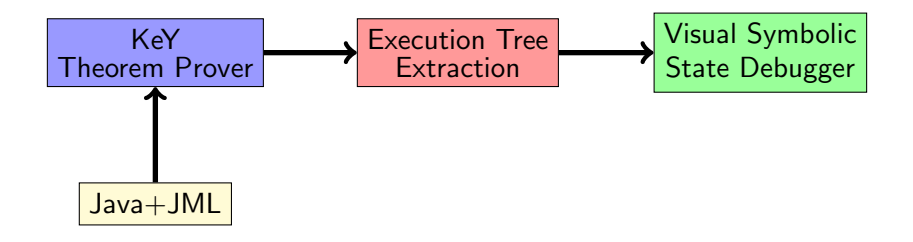

▶ Symbolic execution tree extraction (as for KeYTestGen)

#### $\blacktriangleright$  Enhanced omniscient debugging

- $\triangleright$  enhanced: all possible execution paths
- $\blacktriangleright$  classic debugger navigation
- $\triangleright$  variable inspection: symbolic variable values
- $\blacktriangleright$  semantic watchpoints
- <sup>I</sup> Heap visualization

ΚŖ

# Part VI

# <span id="page-203-0"></span>[Wrap Up](#page-203-0)

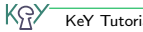

#### Extending the scope of verification

 $\blacktriangleright$  Concurrency and distribution

#### Extending the scope of verification

- $\blacktriangleright$  Concurrency and distribution
- $\blacktriangleright$  Information-flow properties

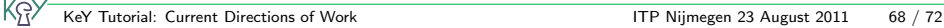

#### Extending the scope of verification

- $\blacktriangleright$  Concurrency and distribution
- $\blacktriangleright$  Information-flow properties
- $\blacktriangleright$  Floating-point arithmetic

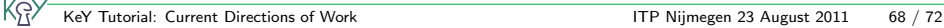

#### Extending the scope of verification

- $\blacktriangleright$  Concurrency and distribution
- $\blacktriangleright$  Information-flow properties
- $\blacktriangleright$  Floating-point arithmetic
- ▶ Safety-Critical Java (different memory model)

KR)

#### Extending the scope of verification

- $\blacktriangleright$  Concurrency and distribution
- $\blacktriangleright$  Information-flow properties
- $\blacktriangleright$  Floating-point arithmetic
- ▶ Safety-Critical Java (different memory model)
- $\blacktriangleright$  Resource bounds (memory, time)

#### Extending the scope of verification

- $\blacktriangleright$  Concurrency and distribution
- $\blacktriangleright$  Information-flow properties
- $\blacktriangleright$  Floating-point arithmetic
- ▶ Safety-Critical Java (different memory model)
- $\blacktriangleright$  Resource bounds (memory, time)
- $\blacktriangleright$  Product lines

#### Extending the scope of verification

- $\blacktriangleright$  Concurrency and distribution
- $\blacktriangleright$  Information-flow properties
- $\blacktriangleright$  Floating-point arithmetic
- ▶ Safety-Critical Java (different memory model)
- $\blacktriangleright$  Resource bounds (memory, time)
- $\blacktriangleright$  Product lines
- $\blacktriangleright$  Compiling verifier

#### Extending the scope of verification

- $\blacktriangleright$  Concurrency and distribution
- $\blacktriangleright$  Information-flow properties
- $\blacktriangleright$  Floating-point arithmetic
- ▶ Safety-Critical Java (different memory model)
- $\blacktriangleright$  Resource bounds (memory, time)
- $\blacktriangleright$  Product lines
- $\blacktriangleright$  Compiling verifier

#### Extending the scope of verification

- $\blacktriangleright$  Concurrency and distribution
- $\blacktriangleright$  Information-flow properties
- $\blacktriangleright$  Floating-point arithmetic
- ▶ Safety-Critical Java (different memory model)
- $\blacktriangleright$  Resource bounds (memory, time)
- $\blacktriangleright$  Product lines
- $\blacktriangleright$  Compiling verifier

#### Modelling and specification

 $\blacktriangleright$  Modular specification of heap structures dynamic frames, abstract data types

#### Extending the scope of verification

- $\blacktriangleright$  Concurrency and distribution
- $\blacktriangleright$  Information-flow properties
- $\blacktriangleright$  Floating-point arithmetic
- ▶ Safety-Critical Java (different memory model)
- $\blacktriangleright$  Resource bounds (memory, time)
- $\blacktriangleright$  Product lines
- $\blacktriangleright$  Compiling verifier

#### Modelling and specification

- $\blacktriangleright$  Modular specification of heap structures dynamic frames, abstract data types
- $\triangleright$  Compositional models of concurrency and distribution

#### Extending the scope of verification

- $\blacktriangleright$  Concurrency and distribution
- $\blacktriangleright$  Information-flow properties
- $\blacktriangleright$  Floating-point arithmetic
- ▶ Safety-Critical Java (different memory model)
- $\blacktriangleright$  Resource bounds (memory, time)
- $\blacktriangleright$  Product lines
- $\blacktriangleright$  Compiling verifier

#### Modelling and specification

- $\blacktriangleright$  Modular specification of heap structures dynamic frames, abstract data types
- $\triangleright$  Compositional models of concurrency and distribution

#### $\blacktriangleright$  Refinement

#### Extending the scope of verification

- $\blacktriangleright$  Concurrency and distribution
- $\blacktriangleright$  Information-flow properties
- $\blacktriangleright$  Floating-point arithmetic
- ▶ Safety-Critical Java (different memory model)
- $\blacktriangleright$  Resource bounds (memory, time)
- $\blacktriangleright$  Product lines
- $\blacktriangleright$  Compiling verifier

#### Modelling and specification

- $\blacktriangleright$  Modular specification of heap structures dynamic frames, abstract data types
- $\triangleright$  Compositional models of concurrency and distribution
- **Refinement**

<u>(</u>ମ୍

#### $\triangleright$  Support for the specification process
General Purpose Systems

#### General Purpose Systems

 $\blacktriangleright$  General purpose

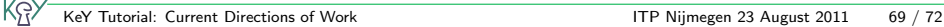

#### General Purpose Systems

- $\blacktriangleright$  General purpose
- $\blacktriangleright$  Elaborate support for theories, abstract data types

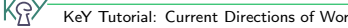

#### General Purpose Systems

- $\blacktriangleright$  General purpose
- $\blacktriangleright$  Elaborate support for theories, abstract data types
- $\blacktriangleright$  Target object level and meta level

#### General Purpose Systems

- $\blacktriangleright$  General purpose
- $\blacktriangleright$  Elaborate support for theories, abstract data types
- $\blacktriangleright$  Target object level and meta level

## Verification systems for OO languages

#### General Purpose Systems

- $\blacktriangleright$  General purpose
- $\blacktriangleright$  Elaborate support for theories, abstract data types
- $\blacktriangleright$  Target object level and meta level

## Verification systems for OO languages

 $\blacktriangleright$  Special purpose, tuned for that

#### General Purpose Systems

- $\blacktriangleright$  General purpose
- $\blacktriangleright$  Elaborate support for theories, abstract data types
- $\blacktriangleright$  Target object level and meta level

## Verification systems for OO languages

- $\blacktriangleright$  Special purpose, tuned for that
- $\blacktriangleright$  Close to programming language

KG)

#### General Purpose Systems

- $\blacktriangleright$  General purpose
- $\blacktriangleright$  Elaborate support for theories, abstract data types
- $\blacktriangleright$  Target object level and meta level

## Verification systems for OO languages

- $\blacktriangleright$  Special purpose, tuned for that
- $\blacktriangleright$  Close to programming language
- Integration into software development process/tools

KG)

#### General Purpose Systems

- $\blacktriangleright$  General purpose
- $\blacktriangleright$  Elaborate support for theories, abstract data types
- $\blacktriangleright$  Target object level and meta level

### Verification systems for OO languages

- $\blacktriangleright$  Special purpose, tuned for that
- $\blacktriangleright$  Close to programming language
- Integration into software development process/tools

## Combining these advantages remains a challenge

# THE END

# Security Case Studies: Java Card Software

## Safety/security properties specified in dynamic logic

- $\triangleright$  'Only certain exceptions can be thrown'
- $\blacktriangleright$  Transactions are properly used (do not commit or abort a transaction that was never started, all started Transactions are also closed)
- $\blacktriangleright$  Data consistency (also if a smartcard is "ripped out" during operation)
- $\triangleright$  Absence of overflows for integer operations

Two studies in this area (for which some critical parts were verified)

- ▶ Demoney (about 3000 lines): Electronic purse application provided by Trusted Logic S.A.
- ▶ SafeApplet (about 600 lines): RSA based authentication applet

# Safety Case Study

#### Computation of Railway Speed Restrictions

- $\triangleright$  Software by DBS ystems for computing schedules for train drivers: Speed restrictions, required break powers
- $\triangleright$  Software formally specified using UML/OCL (based on existing informal specification)
- $\blacktriangleright$  Program translated from Smalltalk to JAVA

## Avionics Software

- ► JAVA implementation of a Flight Manager module at Thales Avionics
- $\triangleright$  Comprehensive specification using JML, emphasis on class invariants
- $\triangleright$  Verification of some nested method calls using contracts

#### Virtual Machine for Real Time Secure Java

 $\triangleright$  Verification of some library functions of the Jamaica VM from Aicas